#### CS 696 Mobile Phone Application Development Fall Semester, 2009 Doc 5 Content Providers Sept 16, 2009

Copyright ©, All rights reserved. 2009 SDSU & Roger Whitney, 5500 Campanile Drive, San Diego, CA 92182-7700 USA. OpenContent [\(http://](http://www.opencontent.org/opl.shtml) [www.opencontent.org/opl.shtml\)](http://www.opencontent.org/opl.shtml) license defines the copyright on this document.

#### **References**

Google Android Documentation,

http://developer.android.com/reference/packages.html

http://developer.android.com/guide/topics/providers/content-providers.html

CS 683 Class Notes, http://www.eli.sdsu.edu/courses/fall08/cs683/notes/index.html

## **Android 1.6**

Released Sept 15

Adds

CDMA

Multiple screen sizes

Quick search

Text-to-speech

New Gestures framework

## Accessing the database

# **Using adb**

Al pro 17->adb -s emulator-5554 shell # sqlite3 /data/data/edu.sdsu.cs696/databases/name.db SQLite version 3.5.9 Enter ".help" for instructions sqlite> select \* from NAMES; 1|Roger 2|Roger sqlite>

# **Eclipse DDMS Perspective**

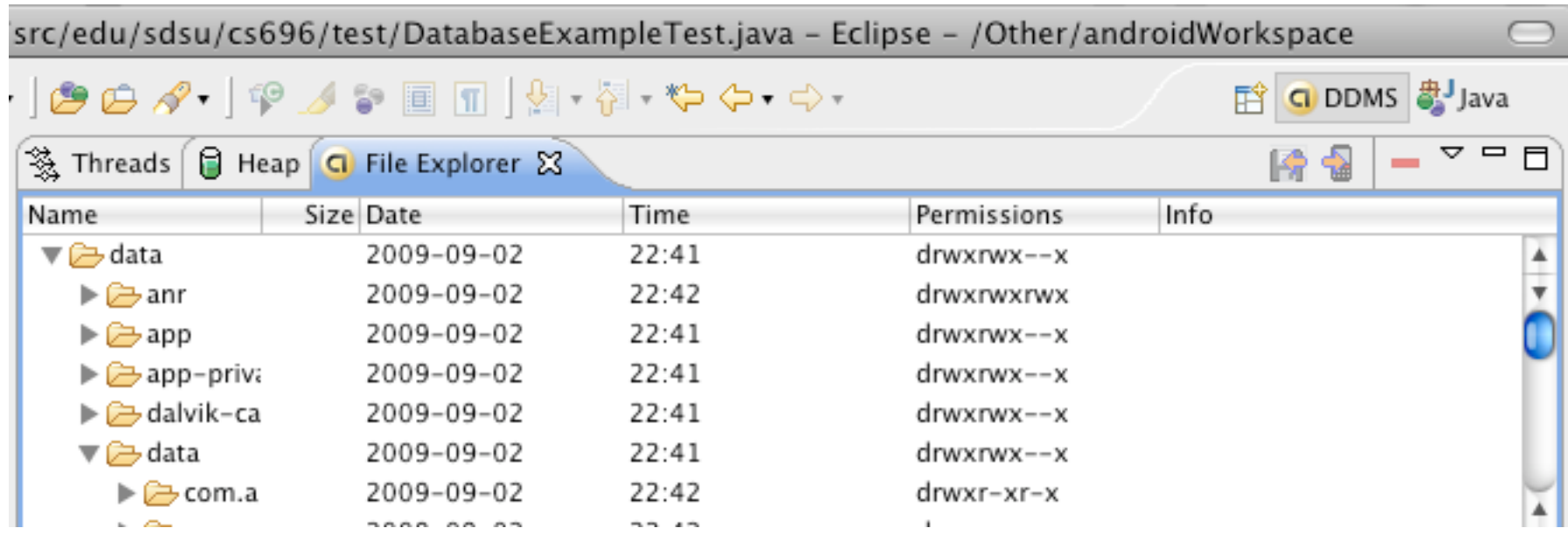

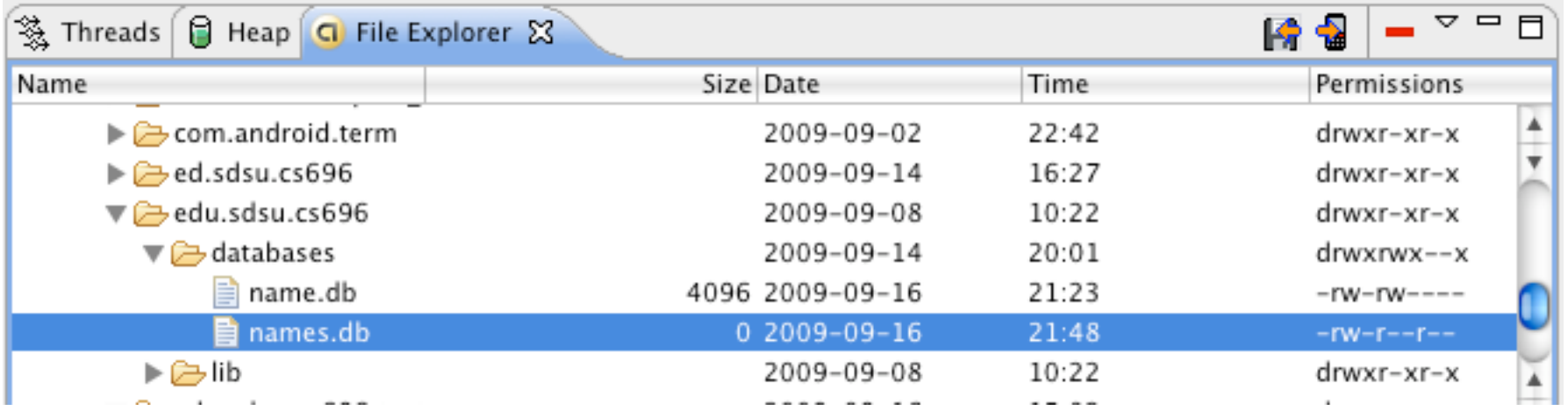

## **ContentProvider**

## **Content Provider**

Only way to share data across applications

Can Retrieve **Modify Create** 

## **Android Native Content Providers**

**Contacts** MediaStore.Audio MediaStore.Images MediaStore.Video

### **Basic Idea**

Datum mapped to a URI

URI is used to access data by client

content://contacts/people/ All contact names

content://contacts/people/23 Contact with  $\_ID = 21$ 

# **Sample Query**

myPerson = Uri.parse("content://contacts/people/23"); Cursor cur = managedQuery(myPerson, null, null, null, null);

Second way to create URI Uri myPerson = ContentUris.withAppendedId(People.CONTENT\_URI, 23);

# **CONTENT\_URI**

Content URI can be complex

Rather than hardcoding exact URI everywhere

Content Providers expose the base URI as static field

NameProvider.CONTENT\_URI

public static final String AUTHORITY = "edu.sdsu.cs696.NameProvider"; public static final Uri CONTENT\_URI = Uri.parse("content://" + AUTHORITY + "/names");

# **managedQuery**

public final Cursor managedQuery(Uri uri, String[] projection, String selection, String[] selectionArgs, String sortOrder)

projection

Which columns to return

selection

SQL Where clause with "WHERE" selectionArgs

Arguments for selection

sortOrder

SQL ORDER BY clause

# **managedQuery**

Cursors & Activity States

Managed Part

Cursors can be

Active

**Deactivated** 

Consume fewer resources deactivate(), requery()

Closed

ManagedQuery

Activity will manage changing cursor state

# **Second Example**

```
// An array specifying which columns to return. 
string[] projection = new string[] {
  People. ID,
   People.NAME,
   People.NUMBER,
};
```

```
// Get the base URI for People table in Contacts content provider.
Uri mContacts = People.CONTENT_URI;
```

```
Cursor managedCursor = managedQuery( mContacts,
               projection, //Which columns to return. 
              null, // WHERE clause--we won't specify.
               People.NAME + " ASC"); // Order-by clause.
```
# **Reading Columns**

Cursor requires column indexes for access

We don't want to know the column index for each data element

ContentProvider should provide column names as static fields People.NAME public static final String NAME = "NAME";

Use Cursor.getColumnIndex(String columnName)

# **Example**

private void getColumnData(Cursor cur){ if (cur.moveToFirst()) {

```
 String name; 
 String phoneNumber; 
 int nameColumn = cur.getColumnIndex(People.NAME); 
int phoneColumn = cur.getColumnIndex(People.NUMBER);
```

```
 do {
   // Get the field values
   name = cur.getString(nameColumn);
   phoneNumber = cur.getString(phoneColumn);
```
// Do something with the values.

```
 } while (cur.moveToNext());
```
...

}

}

## **Adding a Record**

```
ContentValues values = new ContentValues();
```

```
values.put(Contacts.People.NAME, "Roger");
values.put(Contacts.People.STARRED,1); \frac{1}{1} = add to favorites
```
//Add Phone Numbers

Uri uri = getContentResolver().insert(Contacts.People.CONTENT\_URI, values);

# **android.content.ContentProvider**

Abstract class

Primary Abstract Methods

query[\(Uri](http://code.google.com/android/reference/android/net/Uri.html) uri, [String\[\]](http://code.google.com/android/reference/java/lang/String.html) columns, [String](http://code.google.com/android/reference/java/lang/String.html) selection, [String\[\]](http://code.google.com/android/reference/java/lang/String.html) selectionArgs, [String](http://code.google.com/android/reference/java/lang/String.html) sortOrder) returns data to the caller

insert(Uri, ContentValues) inserts new data into the content provider

update[\(Uri](http://code.google.com/android/reference/android/net/Uri.html) uri, [ContentValues](http://code.google.com/android/reference/android/content/ContentValues.html) values, [String](http://code.google.com/android/reference/java/lang/String.html) selection, [String\[\]](http://code.google.com/android/reference/java/lang/String.html) selectionArgs) updates existing data in the content provider

delete[\(Uri](http://code.google.com/android/reference/android/net/Uri.html) uri, [String](http://code.google.com/android/reference/java/lang/String.html) selection, [String\[\]](http://code.google.com/android/reference/java/lang/String.html) selectionArgs) deletes data from the content provider

getType(Uri) returns the MIME type of data in the content provider

# **Example**

#### Show

**Inserts** 

Update

**Delete** 

Query

Same example as last lecture

Uses ContentProvider

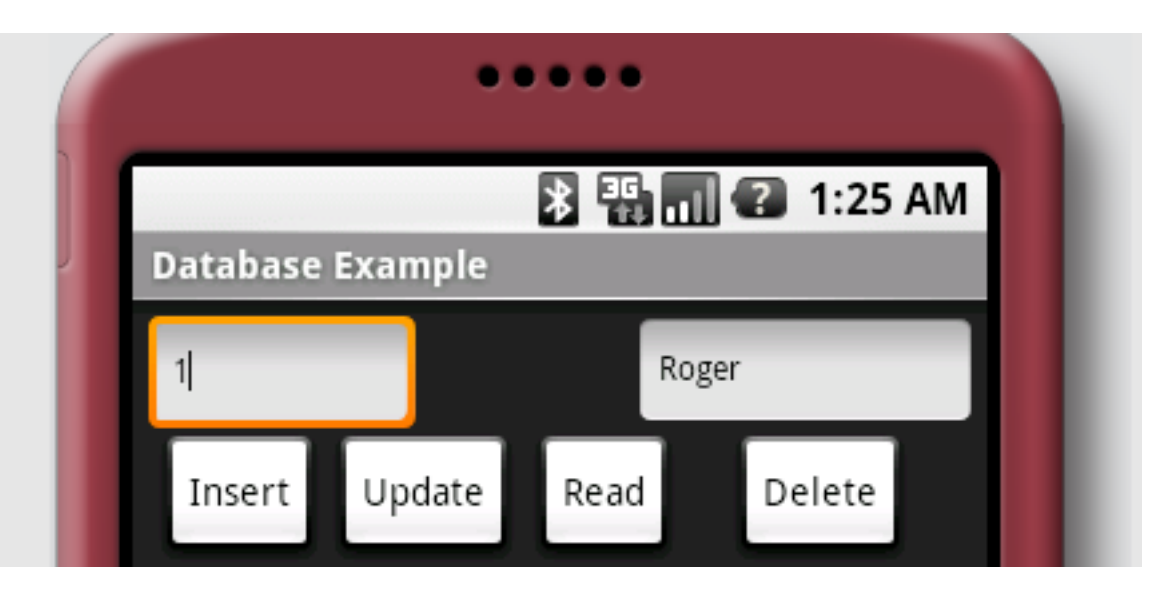

### **Classes**

R.java

Constants, autogenerated

DatabaseHelper.java Creates tables Updating of schema

NameProvider.java **ContentProvider** Performs inserts, deletes, updates, queries of data

DatabaseExample.java Uses NameProvider to access data

### **URI**

content://edu.sdsu.cs696.NameProvider/names Used to access all name

content://edu.sdsu.cs696.NameProvider/names/12 Access name with  $ID = 12$ 

edu.sdsu.cs696.NameProvider **Authority** Unique string to identify your data Suggested to use full class name

# **MIME Type**

vnd.sdsu.cursor.dir/vnd.sdsu.name MIME type for directory (list) of name

vnd.sdsu.cursor.item/vnd.sdsu.name MIME type for single name

## **AndroidManifest.xml**

```
<?xml version="1.0" encoding="utf-8"?>
<manifest xmlns:android="http://schemas.android.com/apk/res/android"
    package="edu.sdsu.cs696"
    android:versionCode="1"
    android:versionName="1.0.0">
   <application android:icon="@drawable/icon" android:label="@string/app_name">
           <provider android:name="NameProvider"
          android:authorities="edu.sdsu.cs696.NameProvider" />
     <activity android:name=".DatabaseExample"
         android:label="@string/app_name">
       <intent-filter>
         <action android:name="android.intent.action.MAIN" />
         <category android:name="android.intent.category.LAUNCHER" />
       </intent-filter>
        <intent-filter>
            <action android:name="android.intent.action.VIEW" />
           <action android:name="android.intent.action.EDIT" />
           <category android:name="android.intent.category.DEFAULT" />
           <data android:mimeType="vnd.sdsu.cursor.item/vnd.sdsu.name" />
       </intent-filter>
     </activity>
   </application>
</manifest>
```
## **DatabaseHelper.java**

public class DatabaseHelper extends SQLiteOpenHelper { public static final String DATABASE\_NAME = "name5.db"; private static final int DATABASE VERSION = 1;

 // Column names  **public static final String ID = "\_ID"; public static final String NAME = "NAME"; public static final String NAMES\_TABLE = "NAMES";**

```
 public DatabaseHelper(Context context) {
      super(context, DATABASE_NAME, null, DATABASE_VERSION);
  }
```
## **DatabaseHelper.java**

```
 public void onCreate(SQLiteDatabase nameDb) {
     nameDb.execSQL("CREATE TABLE " + NAMES_TABLE + " ("
      + ID + " INTEGER PRIMARY KEY,"
      + NAME + " TEXT" 
     + ");");
     nameDb.execSQL("INSERT INTO NAMES ( name) VALUES ('Roger' );");
 }
 public void onUpgrade(SQLiteDatabase arg0, int oldVersion, int newVersion) {
```
}

}

# **android.content.UriMatcher**

Helper class to match URI

[UriMatcher\(](http://code.google.com/android/reference/android/content/UriMatcher.html#UriMatcher(int))int code)

 $code = code to match for the root URL (???)$ 

addURI(String authority, String path, int code)

Add a URI to match, and the code to return when this URI is matched.

[match\(](http://code.google.com/android/reference/android/content/UriMatcher.html#match(android.net.Uri))[Uri](http://code.google.com/android/reference/android/net/Uri.html) uri)

Try to match against the path in a url.

nameUriMatcher = new UriMatcher(UriMatcher.NO\_MATCH); nameUriMatcher.addURI("edu.sdsu.cs696.NameProvider", "names", 1); nameUriMatcher.addURI("edu.sdsu.cs696.NameProvider", "names/#", 2);

```
int match = nameUriMatcher.match(uri);
```
public class NameProvider extends ContentProvider { public static final String AUTHORITY = "edu.sdsu.cs696.NameProvider"; public static final Uri CONTENT\_URI = Uri.parse("content://" + AUTHORITY + "/names");

// MIME types

 public static final String CONTENT\_TYPE = "vnd.sdsu.cursor.dir/vnd.sdsu.name"; public static final String CONTENT ITEM TYPE = "vnd.sdsu.cursor.item/vnd.sdsu.name";

```
 private DatabaseHelper nameHelper;
 private static final UriMatcher nameUriMatcher;
 private static final int NAMES = 1;
private static final int NAMES ID = 2;
 static {
    nameUriMatcher = new UriMatcher(UriMatcher.NO_MATCH);
```

```
 nameUriMatcher.addURI(AUTHORITY, "names", NAMES);
```

```
nameUriMatcher.addURI(AUTHORITY, "names/#", NAMES ID);
```
}

```
 public boolean onCreate() {
     nameHelper = (new DatabaseHelper(getContext()));
     return true;
 }
```

```
 public String getType(Uri uri) {
     int match = nameUriMatcher.match(uri);
     switch (match) {
     case NAMES:
         return CONTENT_TYPE;
```

```
 case NAMES_ID:
    return CONTENT_ITEM_TYPE;
```
default:

}

 throw new IllegalArgumentException("Unknown URI " + uri); }

```
 public Uri insert(Uri uri, ContentValues values) {
         if (nameUriMatcher.match(uri) != NAMES) {
             throw new IllegalArgumentException("Unknown URI " + uri);
 }
```

```
 SQLiteDatabase db = nameHelper.getWritableDatabase();
 long rowId = db.insert(DatabaseHelper.NAMES_TABLE, DatabaseHelper.NAME,
         values);
if (rowId > 0) {
     Uri noteUri = ContentUris.withAppendedId(CONTENT_URI, rowId);
     getContext().getContentResolver().notifyChange(noteUri, null);
     return noteUri;
```

```
 }
```
}

throw new SQLException("Failed to insert row into " + uri);

 public Cursor query(Uri uri, String[] projection, String selection, String[] selectionArgs, String sortOrder) {

```
 String sqlSelection = null;
 switch (nameUriMatcher.match(uri)) {
 case NAMES:
      sqlSelection = selection;
      break;
```

```
 case NAMES_ID:
      sqlSelection = DatabaseHelper.NAMES_TABLE + "." + DatabaseHelper.ID
                 + " = " + uri.getPathSegments().get(1);
      break;
```
default:

}

```
 throw new IllegalArgumentException("Unknown URI " + uri);
 }
            SQLiteDatabase db = nameHelper.getWritableDatabase();
           Cursor result = db.query(DatabaseHelper.NAMES_TABLE, projection,
                      sqlSelection, selectionArgs, null, null, sortOrder);
           result.setNotificationUri(getContext().getContentResolver(), uri);
           return result;
```

```
 public int delete(Uri uri, String where, String[] whereArgs) {
```
SQLiteDatabase db = nameHelper.getWritableDatabase();

int count;

```
 switch (nameUriMatcher.match(uri)) {
```
case NAMES:

```
 count = db.delete(DatabaseHelper.NAMES_TABLE, where, whereArgs);
 break;
```

```
 case NAMES_ID:
```

```
String nameId = uri.getPathSegments().get(1);
```

```
 count = db.delete(DatabaseHelper.NAMES_TABLE,
```

```
 DatabaseHelper.ID
```

```
+ " = "
                              + nameId
                              + (!TextUtils.isEmpty(where) ? " AND (" + where
                                      + ')' : ""), whereArgs);
```
break;

default:

}

```
 throw new IllegalArgumentException("Unknown URI " + uri);
 }
```
 getContext().getContentResolver().notifyChange(uri, null); return count;

public int update(Uri uri, ContentValues values, String where, String[] whereArgs) {

SQLiteDatabase db = nameHelper.getWritableDatabase();

int count;

```
 switch (nameUriMatcher.match(uri)) {
```
case NAMES:

 count = db.update(DatabaseHelper.NAMES\_TABLE, values, where, whereArgs); break;

case NAMES\_ID:

```
String nameId = uri.getPathSegments().get(1);
```

```
 count = db.update(DatabaseHelper.NAMES_TABLE, values,
```

```
 DatabaseHelper.ID
```

```
+ " = "
                          + nameId
                          + (!TextUtils.isEmpty(where) ? " AND (" + where
```
+ ')' : ""), whereArgs);

break;

default:

```
 throw new IllegalArgumentException("Unknown URI " + uri);
```
}

}

```
 getContext().getContentResolver().notifyChange(uri, null);
 return count;
```
34

```
 public Uri insert(Uri uri, ContentValues values) {
        if (nameUriMatcher.match(uri) != NAMES) {
             throw new IllegalArgumentException("Unknown URI " + uri);
 }
        SQLiteDatabase db = nameHelper.getWritableDatabase();
         long rowId = db.insert(DatabaseHelper.NAMES_TABLE, DatabaseHelper.NAME,
                 values);
       if (rowId > 0) {
             Uri noteUri = ContentUris.withAppendedId(CONTENT_URI, rowId);
             getContext().getContentResolver().notifyChange(noteUri, null);
             return noteUri;
 }
```

```
 throw new SQLException("Failed to insert row into " + uri);
```
}

public class DatabaseExample extends Activity implements View.OnClickListener { private EditText databaseIdText; private EditText nameText; private DatabaseHelper namesHelper;

```
 public void onCreate(Bundle savedInstanceState) {
         super.onCreate(savedInstanceState);
         setContentView(R.layout.main);
        int[] buttonIds = \{ R.id.delete, R.id.read, R.id.insert, R.id.update \};
         for (int id : buttonIds) {
             Button button = (Button) findViewById(id);
             button.setOnClickListener(this);
 }
         databaseIdText = (EditText) this.findViewById(R.id.databaseId);
        nameText = (EditText) this.findViewById(R.id.name);
         namesHelper = (new DatabaseHelper(this));
         displayDatabaseRecord(1);
     }
```

```
 private String getName() {
    return nameText.getText().toString();
 }
 private String getId() {
    return databaseIdText.getText().toString();
 }
 private int getIntId() {
     return Integer.parseInt(getId());
 }
```

```
 private void displayDatabaseRecord(int id) {
     Uri firstName = ContentUris.withAppendedId(
             NameProvider.CONTENT_URI, id);
```
}

```
 Cursor result = managedQuery(firstName, null, "select", null, null);
         int rowCount = result.getCount();
        if (rowCount > 0) {
              result.moveToFirst();
              databaseIdText.setText(String.valueOf(result.getInt(0)));
              nameText.setText(result.getString(1));
         } else {
              nameText.setText("none");
 }
```
public void onClick(View clicked) {

switch (clicked.getId()) {

case R.id.delete:

 Uri nameToDelete = ContentUris.withAppendedId( NameProvider.CONTENT\_URI, getIntId()); int rowsDeleted = getContentResolver().delete(nameToDelete, null, null);

break;

case R.id.insert:

ContentValues newName = new ContentValues(1);

newName.put(DatabaseHelper.NAME, getName());

 Uri recordUri = getContentResolver().insert(NameProvider.CONTENT\_URI, newName); break;

case R.id.read:

```
 displayDatabaseRecord(getIntId());
```
break;

case R.id.update:

```
 ContentValues updateName = new ContentValues(1);
```
updateName.put(DatabaseHelper.NAME, getName());

int rowsUpdated = getContentResolver().update(

```
 NameProvider.CONTENT_URI, updateName, DatabaseHelper.ID + " = ?",
 new String[] { getId() });
```
break;

}

}